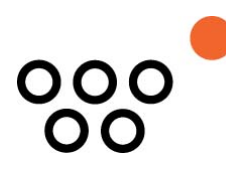

JUSTUS-LIEBIG-UNIVERSITÄT GIESSEN PROFESSUR BWL – WIRTSCHAFTSINFORMATIK UNIV.-PROF. DR. AXEL C. SCHWICKERT

Kapahnke, Olga

# **Grundlagen der Netzplantechnik**

ARBEITSPAPIERE WIRTSCHAFTSINFORMATIK

Nr. 6 / 2018 ISSN 1613-6667

# Arbeitspapiere WI Nr. 6 / 2018

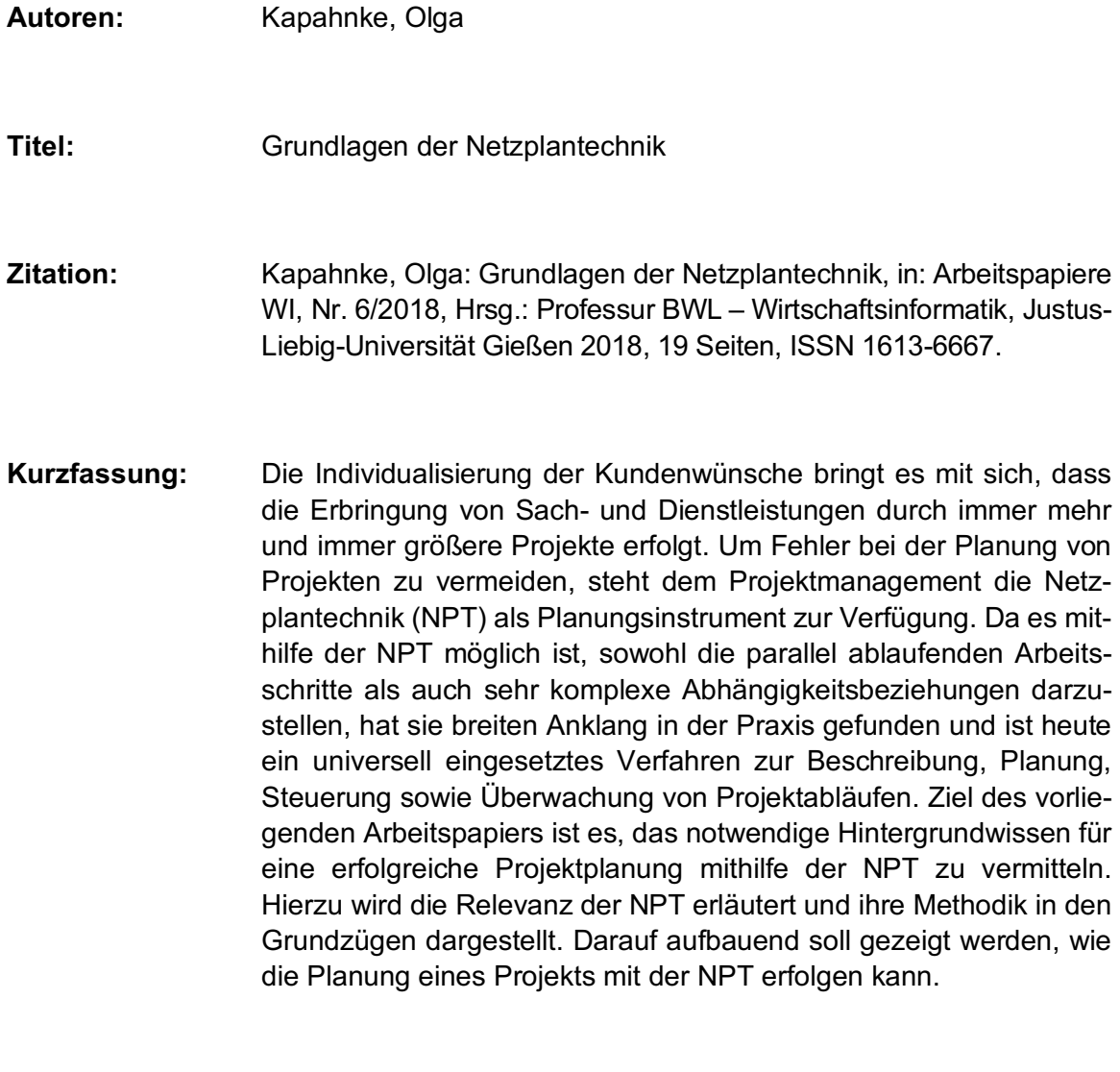

**Schlüsselwörter:** Projektmanagement, Netzplantechnik, IT-Projektmanagement, Projektorganisation, Projektmanagement-Software, Microsoft Project

# Inhaltsverzeichnis

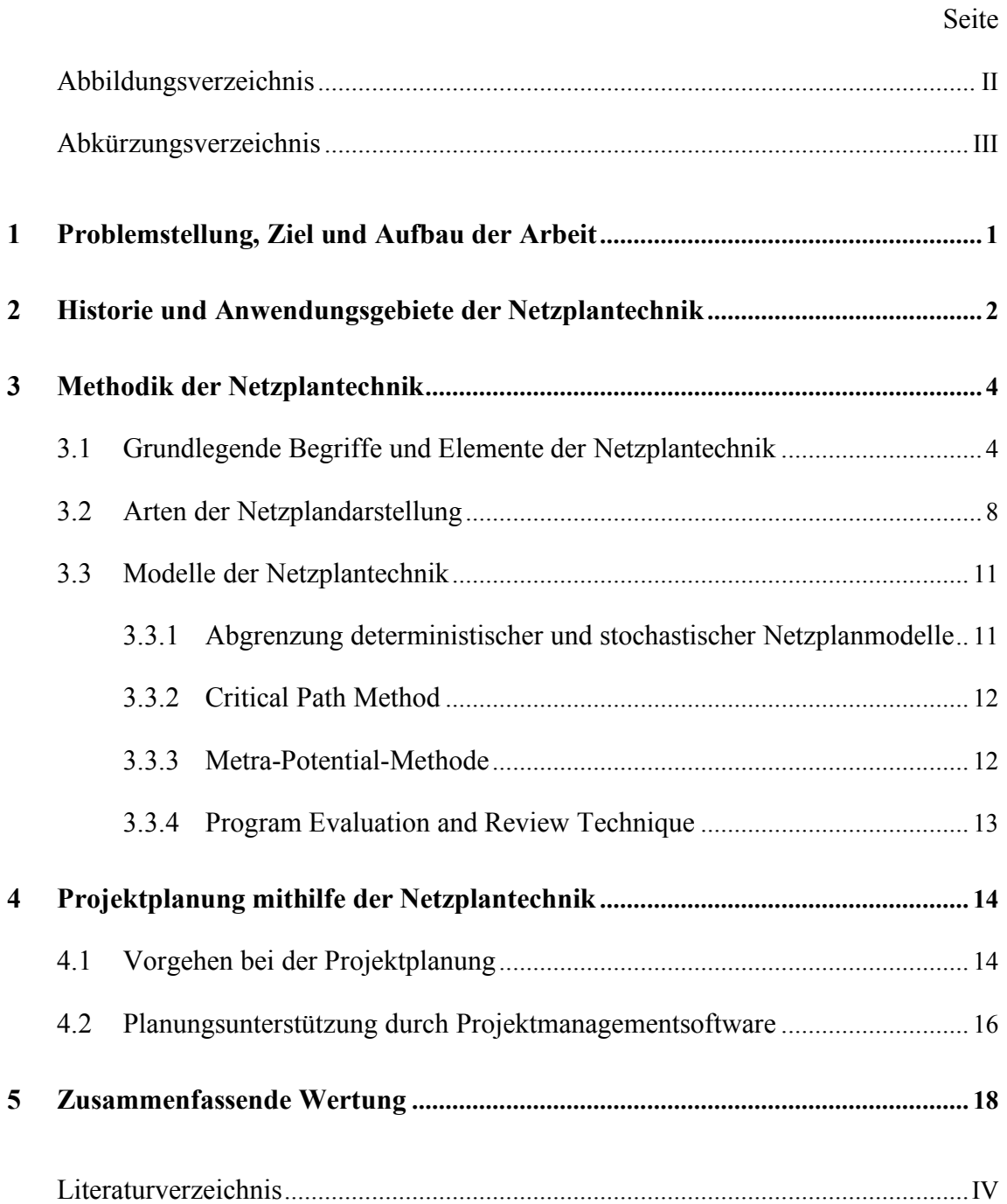

# Abbildungsverzeichnis

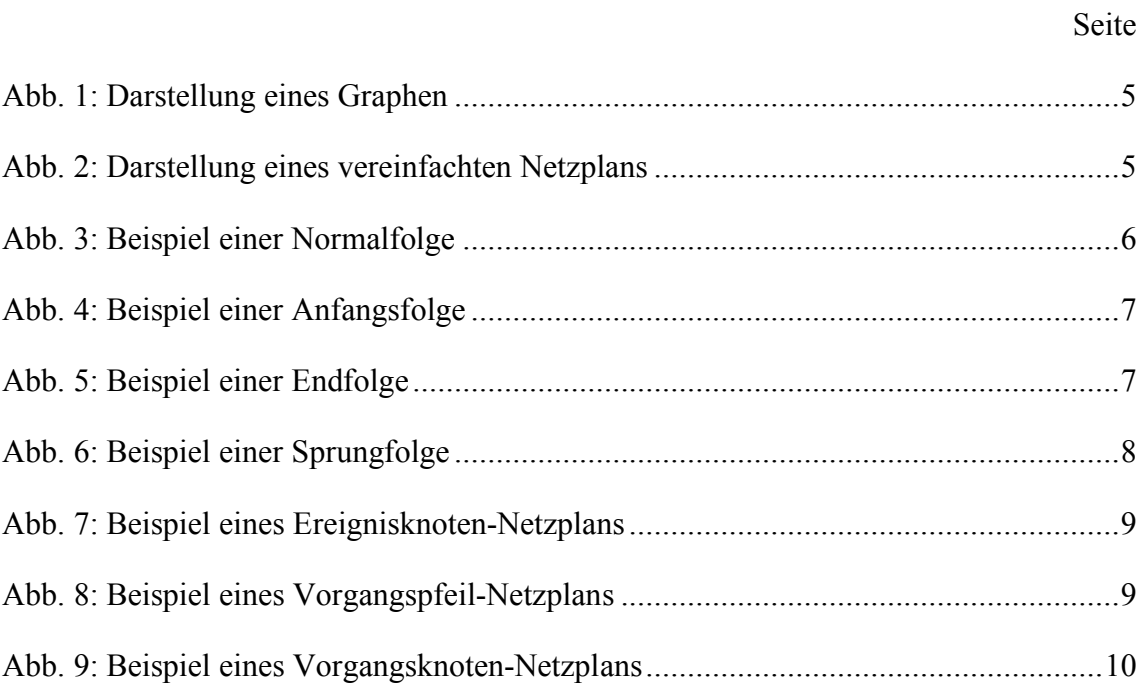

# Abkürzungsverzeichnis

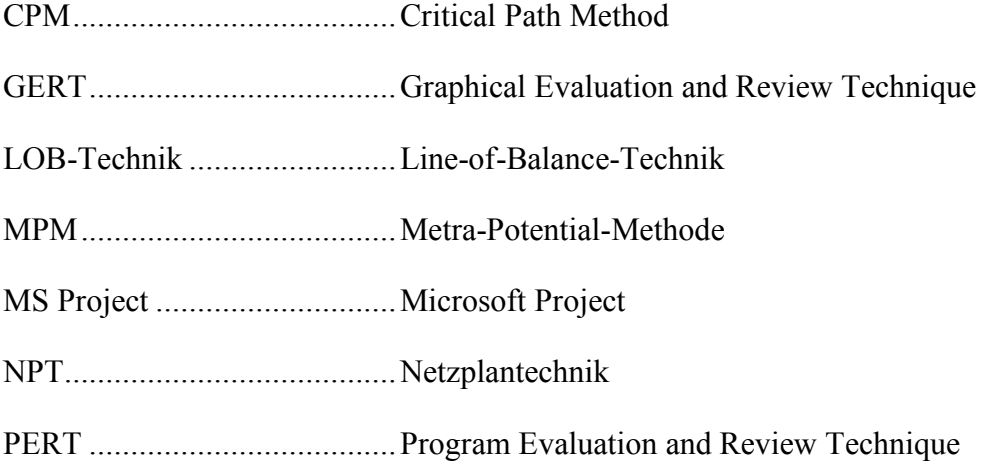

### 1 Problemstellung, Ziel und Aufbau

Im Rahmen der Globalisierung hat sich der Wandel hin zu einer modernen Dienstleistungsgesellschaft vollzogen. Dieser Wandel bringt es mit sich, dass die am Markt angebotenen Sach- und Dienstleistungen immer stärker an individuellen Kundenwünschen ausgerichtet werden.1 In der Vergangenheit war es für Unternehmen noch möglich, aus ihren Fehlern zu lernen und ihre Leistungserstellung beispielsweise durch die schrittweise Verbesserung von Prototypen zu optimieren. Die Methode "Lernen durch Fehler" hat heute aufgrund des immer steigenden Zeit- und Kostendrucks jedoch schnell das Scheitern eines Unternehmens am Markt zur Folge.<sup>2</sup>

Die Individualisierung der Kundenwünsche bringt es mit sich, dass die Erbringung von Sach- und Dienstleistungen durch immer mehr und immer größere Projekte erfolgt. <sup>3</sup> Die Durchführung solcher Projekte ist jedoch kein Alleinstellungsmerkmal unserer heutigen Zeit. Schon die Bauten des Altertums oder die großen Feldzüge in der Antike zeugen von der Planung großer Projekte.4 Ein Blick in unsere Zeit zeigt uns lediglich, dass die Planung solcher Projekte über die Jahrhunderte nichts an Aktualität verloren hat. So ist die immer weiter verzögerte Eröffnung des neuen Berliner Hauptstadtflughafens ein sehr bekanntes Beispiel schlechter Projektplanung. <sup>5</sup> Insbesondere wird anhand dieses Beispiels deutlich, dass die Fehler, die bereits bei der Planung eines Projekts gemacht werden, erst bei dessen Durchführung zu Tage treten.

Um Fehler bei der Planung von Projekten zu vermeiden, steht dem Projektmanagement die Netzplantechnik (NPT) als Planungsinstrument zur Verfügung.6 Ziel des vorliegenden Arbeitspapiers ist es, das notwendige Hintergrundwissen für eine erfolgreiche Projektplanung mithilfe der NPT zu vermitteln. Hierzu wird die Relevanz der NPT erläutert und

<sup>1</sup> Vgl. Moser, Michaela: Hierarchielos führen – Anforderungen an eine moderne Unternehmens- und Mitarbeiterführung, Wiesbaden: Verlag Springer Gabler 2017, S. 28.

<sup>2</sup> Vgl. Hennicke, Ludwig: Wissensbasierte Erweiterung der Netzplantechnik, Heidelberg: Physica-Verlag HD 1991, S. 8 f.

<sup>3</sup> Vgl. Schwarze, Jochen: Projektmanagement mit Netzplantechnik, 11., erw. und überab. Aufl., Herne: NWB Verlag 2014, S. 5.

<sup>4</sup> Vgl. Thumb, Norbert: Grundlagen und Praxis der Netzplantechnik, 3., neu bearb. Aufl., München: Verlag Moderne Industrie 1975, S. 19.

<sup>5</sup> Vgl. Bartsch, Leonie: Überlasst das Bauen von Flughäfen lieber dem Theater! – Hier ist ausnahmsweise alles richtig kalkuliert: "Rimini Protokolle" spielen das Berliner BER-Drama als postdemokratisches Happening zum Mitmachen, in: Die Welt, 06.03.2018, S. 22.

<sup>6</sup> Vgl. Schwarze, Jochen: Projektmanagement mit Netzplantechnik, a. a. O., S. 29.

ihre Methodik in den Grundzügen dargestellt. Darauf aufbauend soll gezeigt werden, wie die Planung eines Projekts mit der NPT erfolgen kann. Für die Projektplanung mithilfe der NPT existiert eine Vielzahl an Softwarelösungen, mit deren Hilfe der Planungsaufwand für ein Projekt vermindert werden kann. Daher wird im Rahmen dieser Arbeit die Auswahl einer geeigneten Softwarelösung anhand vorher bestimmter Kriterien vorgenommen.

Das Arbeitspapier gliedert sich in fünf Kapitel. Das erste Kapitel dient der Darstellung der Problemstellung sowie der Zielsetzung und des Aufbaus dieser Arbeit. Im zweiten Kapitel werden die Historie der NPT und deren Anwendungsgebiete dargestellt. Das dritte Kapitel beschäftigt sich mit der Methodik der NPT. Im vierten Kapitel wird gezeigt, wie die Projektplanung mithilfe der NPT erfolgen kann. Hierauf aufbauend folgt die Auswahl einer geeigneten Software zur Planungsunterstützung. Abschließend erfolgt im fünften Kapitel eine zusammenfassende Wertung der NPT.

# 2 Historie und Anwendungsgebiete der Netzplantechnik

Bereits im vorangegangenen Kapitel wurde erläutert, wie wichtig eine gute Planung ist, um ein Projekt erfolgreich durchführen zu können. Die NPT stellt hierfür die notwendigen Methoden zur Planung und Überwachung dieser Projekte unter Zuhilfenahme der Graphentheorie zur Verfügung.7 Ein Projekt ist hierbei definiert als ein zeitlich, räumlich und sachlich begrenztes Vorhaben, bei dem durch Einsatz von Materialien, Maschinen und Arbeitskräften ein bestimmtes Ziel erreicht werden soll.8 Die Besonderheit von Projekten ist daher, dass sie lediglich eine einmalige Leistungserstellung beinhalten, also durch ihre Verschiedenartigkeit gekennzeichnet sind. Hierdurch können keine Erfahrungswerte vorhanden sein, womit ein leistungsstarkes Planungsinstrument benötigt wird.

<sup>7</sup> Vgl. Runzheimer, Bodo; Cleff, Thomas; Schäfer, Wolfgang: Operations Research 1 – Lineare Planungsrechnung und Netzplantechnik, 8., vollst. überarb. Aufl., Wiesbaden: Verlag Gabler 2005, S. 145; Müller-Merbach, Heiner: Operations-Research – Methoden und Modelle der Optimalplanung, 3., durchges. Aufl., München: Verlag Vahlen 1973, S. 254.

<sup>8</sup> Vgl. Schwarze, Jochen: Ein verallgemeinertes deterministisches Netzplanmodell, in: Zeitschrift für Operations Research, 1/1978, S. 174.

Die Gemeinsamkeit von Projekten ist, dass sie stets einen definierten Anfangspunkt sowie einen definierten Endpunkt haben. Zwischen diesen beiden Zeitpunkten bestehen einzelne miteinander verbundene und in Beziehung stehende Teilvorgänge, welche ausgeführt werden müssen, um das Projektziel zu erreichen.9 Diese Verknüpfungen können mithilfe der NPT anschaulich dargestellt werden.

Die ersten Modelle der NPT wurden unabhängig voneinander bereits in den frühen 1950er-Jahren entwickelt.10 Diese Modelle waren namentlich die Critical Path Method (CPM), die Metra-Potential-Methode (MPM) und die Program Evaluation and Review Technique (PERT).11 Der Anlass zur Entwicklung war, dass es mit den bisherigen Methoden, wie dem Gantt-Diagramm oder der Line-of-Balance-Technik (LOB-Technik) nicht mehr möglich war, die Planung und Überwachung immer komplexer werdender Projekte zu gewährleisten. <sup>12</sup> So sind weder Gantt-Diagramme noch die LOB-Technik in der Lage, Abhängigkeitsbeziehungen zwischen einzelnen Teilaufgaben aufzuzeigen oder parallel ablaufende Arbeitsschritte darzustellen, womit diese Techniken insbesondere für komplexe Projekte keine ausreichende Planungsunterstützung geben können. 13

Da es mithilfe der NPT hingegen möglich ist, sowohl die parallel ablaufenden Arbeitsschritte als auch sehr komplexe Abhängigkeitsbeziehungen darzustellen, hat sie breiten Anklang in der Praxis gefunden und ist heute ein universell eingesetztes Verfahren zur Beschreibung, Planung, Steuerung sowie Überwachung von Projektabläufen.14

Während die NPT in der Vergangenheit vorwiegend als eine eigenständige Disziplin verstanden wurde, wird sie heute allerdings als eines von vielen Planungsinstrumenten des Projektmanagements gesehen.15 Als beispielhafte Einsatzgebiete der NPT können hierbei

<sup>9</sup> Vgl. Hennicke, Ludwig: Wissensbasierte Erweiterung der Netzplantechnik, a. a. O., S. 13.

<sup>10</sup> Vgl. Burghardt, Manfred: Projektmanagement – Leitfaden für die Planung, Überwachung und Steuerung von Projekten, 9., wesentl. überarb. und erw. Aufl., Erlangen: Publicis Verlag 2012, S. 267; Altrogge, Günter: Netzplantechnik, 3. Aufl., München: Oldenbourg Verlag 1996, S. 4.

<sup>11</sup> Vgl. Altrogge, Günter: Netzplantechnik, a. a. O., S. 4; Gey, Horst; Lehné, Daniel: Netzplantechnik – Grundlagen, Methoden, praxisnahe Einführung, Anwendungsbeispiele, [Netzplanprogramm in BA-SIC], Gensingen: Luther Verlag 1985, S. 17.

<sup>12</sup> Vgl. Hennicke, Ludwig: Wissensbasierte Erweiterung der Netzplantechnik, a. a. O., S. 13.

<sup>13</sup> Vgl. Hennicke, Ludwig: Wissensbasierte Erweiterung der Netzplantechnik, a. a. O., S. 14 ff.; Altrogge, Günter: Netzplantechnik, a. a. O., S. 2; Wöhe, Günter; Döring, Ulrich; Brösel, Gerrit: Einführung in die Allgemeine Betriebswirtschaftslehre, 26., überarb. und aktual. Aufl., München: Verlag Franz Vahlen 2016, S. 339.

<sup>14</sup> Vgl. Hennicke, Ludwig: Wissensbasierte Erweiterung der Netzplantechnik, a. a. O., S. 13.

<sup>15</sup> Vgl. Schwarze, Jochen: Projektmanagement mit Netzplantechnik, a. a. O., S. 29.

etwa der Bau eines Autobahnabschnitts, eines Flughafens oder die Durchführung eines Wahlkampfes genannt werden.16 Für ein effizientes Management solcher Projekte stellt die NPT die notwendigen Methoden zur Ablauf-, Zeit-, Kosten- sowie für die Kapazitätsplanung bereit. <sup>17</sup> Der Fokus der oben aufgeführten Netzplanmodelle liegt jedoch in der Zeitplanung von Projekten.<sup>18</sup> Um die NPT auf konkrete Projekte anwenden zu können, muss zunächst deren spezielle Methodik aufgezeigt werden. Hierzu werden im folgenden Kapitel die grundlegenden Begriffe der NPT sowie die Elemente eines jeden Netzplans aufgezeigt, die Darstellungsformen von Netzplänen erläutert und die wichtigsten Modelle der NPT näher betrachtet.

# 3 Methodik der Netzplantechnik

#### 3.1 Grundlegende Begriffe und Elemente der Netzplantechnik

Um die Methodik der NPT verstehen zu können, ist es zunächst notwendig, grundlegende Begriffe der NPT zu erläutern und die Elemente von Netzplänen aufzuzeigen. Wie bereits in Kapitel 2 angesprochen, stellt die NPT die notwendigen Methoden zur Planung und Überwachung von Projekten unter Zuhilfenahme der Graphentheorie zur Verfügung. Unter einem Graphen i. S. d. Theorie versteht man eine Menge von Knoten, die durch eine Menge von Kanten einander zugeordnet sind.19 Einen solchen Graphen zeigt Abb. 1.

Wird hierauf aufbauend einer Kante durch einen Pfeil eine Richtung gegeben und werden zwei Knoten miteinander verbunden, entsteht ein sogenannter Diagraph.20 Ein Netzplan

<sup>16</sup> Weitere Beispiele finden sich u. a. bei Runzheimer, Bodo; Cleff, Thomas; Schäfer, Wolfgang: Operations Research 1 – Lineare Planungsrechnung und Netzplantechnik, a. a. O., S. 146; Zimmermann, Werner: Operations Research – Quantitative Methoden zur Entscheidungsvorbereitung, 9., überarb. Aufl., München, Wien: Oldenbourg Verlag 1999, S. 8; Wille, H.; Gewald, K.; Weber, H. D.: Netzplantechnik – Methoden zur Planung und Überwachung von Projekten, Band 1: Die Zeitplanung, 3., verb. Aufl., München, Wien: Oldenbourg Verlag 1972, S. 16.

<sup>17</sup> Vgl. Zimmermann, Werner: Operations Research – Quantitative Methoden zur Entscheidungsvorbereitung, a. a. O., S. 8 f.

<sup>18</sup> Vgl. Runzheimer, Bodo; Barkovic, Drazen: Netzplantechnik (NPT) als wichtiges Instrument des Projektmanagements – Grundlagen, in: Interdisciplinary Management Research, 5/2009, S. 266; Wille, H.; Gewald, K.; Weber, H. D.: Netzplantechnik – Methoden zur Planung und Überwachung von Projekten, Band 1: Die Zeitplanung, a. a. O., S. 14.

<sup>19</sup> Vgl. Domschke, Wolfgang; Drexl, Andreas; Klein, Robert; Scholl, Armin: Einführung in Operations Research, 9., überarb. und verb. Aufl., Berlin: Verlag Springer Gabler 2015, S. 71.

<sup>20</sup> Vgl. Schwarze, Jochen: Projektmanagement mit Netzplantechnik, a. a. O., S. 30.

besteht aus mehreren Diagraphen, also aus Knoten, die durch Pfeile miteinander verbunden sind.21 Ein solch stark vereinfachter Netzplan wird in Abb. 2 dargestellt. Auf diese Darstellung ist auch die Bezeichnung NPT zurückzuführen, da die graphische Darstellung von Projekten mit vielen abzubildenden Vorgängen einem Netz ähnelt.<sup>22</sup>

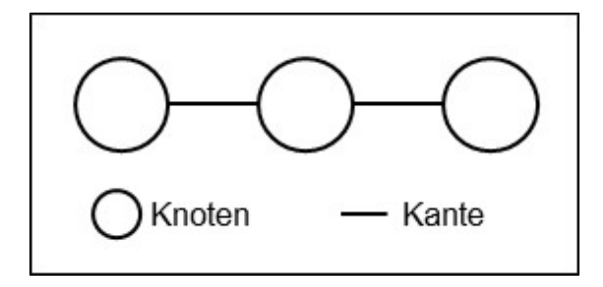

Abb. 1: Darstellung eines Graphen<sup>23</sup>

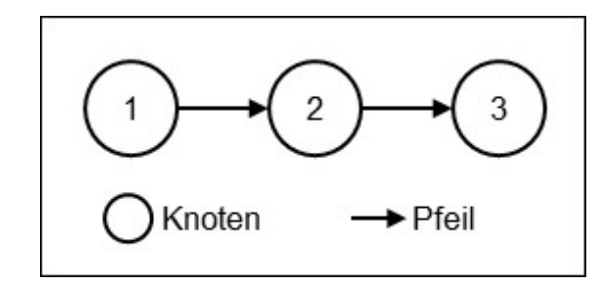

Abb. 2: Darstellung eines vereinfachten Netzplans<sup>24</sup>

Für die Ablaufdarstellung mithilfe eines Netzplans existieren verschiedene Darstellungsformen. Netzpläne bestehen jedoch stets aus Vorgängen und Ereignissen.25 Ein Vorgang ist ein Ablaufelement zur Beschreibung eines bestimmten Geschehens mit einem definierten Anfang und einem definierten Ende.26 Dieses Element ist immer durch eine bestimmte Dauer gekennzeichnet, welche benötigt wird, um den Vorgang auszuführen.<sup>27</sup>

<sup>21</sup> Vgl. Schwarze, Jochen: Projektmanagement mit Netzplantechnik, a. a. O., S. 31.

<sup>22</sup> Vgl. Bea, Franz Xaver; Scheurer, Steffen; Hesselmann, Sabine: Projektmanagement, 2., überarb. und erw. Aufl., Konstanz: UVK Verlag 2011, S. 159.

<sup>23</sup> In Anlehnung an Runzheimer, Bodo; Cleff, Thomas; Schäfer, Wolfgang: Operations Research 1 – Lineare Planungsrechnung und Netzplantechnik, a. a. O., S. 144.

<sup>24</sup> In Anlehnung an Michalik, Björn; Basten, Dirk: Projektplanung mithilfe der Netzplantechnik, in: Das Wirtschaftsstudium, 5/2011, S. 650.

<sup>25</sup> Vgl. Bea, Franz Xaver; Scheurer, Steffen; Hesselmann, Sabine: Projektmanagement, a. a. O., S. 159 ff.

<sup>26</sup> Vgl. Angermeier, Georg: Einführung in die Netzplantechnik Teil 1: Den Faktor Zeit beherrschen, in: Projekt Magazin, 14/2004, S. 2 f.

<sup>27</sup> Vgl. Bea, Franz Xaver; Scheurer, Steffen; Hesselmann, Sabine: Projektmanagement, a. a. O., S. 160.

Jeder Vorgang beginnt und endet immer mit dem Eintritt eines Ereignisses.28 Da ein solches Ereignis lediglich den Eintritt eines bestimmten Zustandes, also einen Zeitpunkt beschreibt, kann es über keine Dauer verfügen.<sup>29</sup> Zwischen Vorgängen und Ereignissen können verschiedene Anordnungsbeziehungen bestehen. Diese Beziehungen werden entweder als Normal-, Anfangs-, End- oder Sprungfolge bezeichnet. <sup>30</sup> In den Abb. 3-6 werden die zulässigen Anordnungsbeziehungen jeweils mit einem Beispiel erläutert.31

Die Normalfolge ist in der Praxis die häufigste Anordnungsbeziehung. <sup>32</sup> Hier ist das Ende des Vorgängers mit dem Anfang des Nachfolgers verknüpft (siehe Abb. 3). Beispielsweise kann mit dem Test einer Software erst begonnen werden, wenn die Software vollständig umgesetzt wurde.

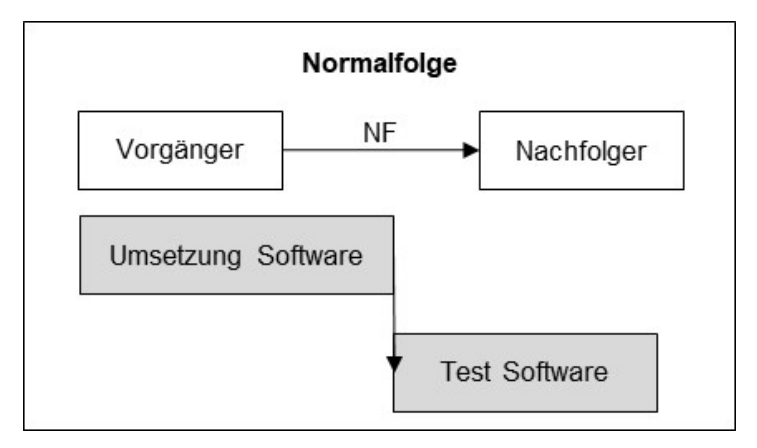

Abb. 3: Beispiel einer Normalfolge<sup>33</sup>

Bei der Anfangsfolge hängen mehrere beteilige Vorgänge voneinander ab, es kann also erst mit Vorgang B begonnen werden, sobald mit Vorgang A begonnen wurde (siehe Abb. 4). Eine solche Anordnungsbeziehung besteht immer dann, wenn Vorgänge parallel ausgeführt werden sollen. Das Testen der Software startet beispielsweise gleichzeitig mit der Umsetzung der Software.

<sup>28</sup> Vgl. Michalik, Björn; Basten, Dirk: Projektplanung mithilfe der Netzplantechnik, a. a. O., S. 650.

<sup>29</sup> Vgl. Angermeier, Georg: Einführung in die Netzplantechnik Teil 1: Den Faktor Zeit beherrschen, a. a. O., S. 5.

<sup>30</sup> Vgl. Bea, Franz Xaver; Scheurer, Steffen; Hesselmann, Sabine: Projektmanagement, a. a. O., S. 160 ff.

<sup>31</sup> Die folgenden Beispiele sind entnommen aus Bea, Franz Xaver; Scheurer, Steffen; Hesselmann, Sabine: Projektmanagement, a. a. O., S. 161 f.

<sup>32</sup> Vgl. Bea, Franz Xaver; Scheurer, Steffen; Hesselmann, Sabine: Projektmanagement, a. a. O., S. 160.

<sup>33</sup> In Anlehnung an Bea, Franz Xaver; Scheurer, Steffen; Hesselmann, Sabine: Projektmanagement, a. a. O., S. 161.

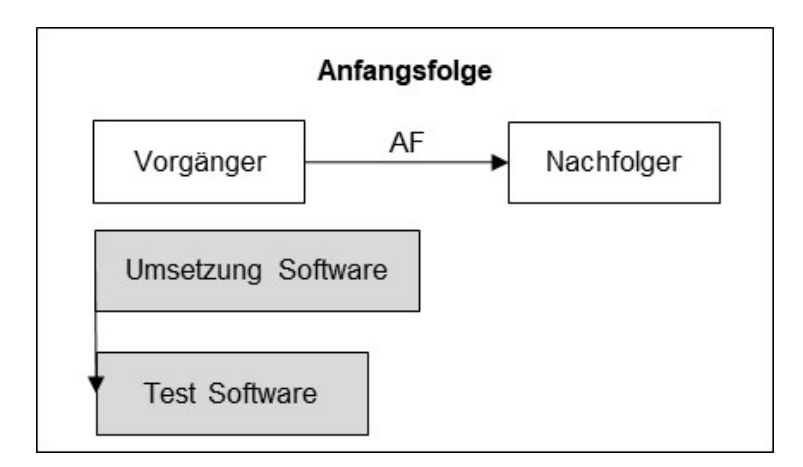

Abb. 4: Beispiel einer Anfangsfolge<sup>34</sup>

Im Falle der sogenannten Endfolge sind die Enden der beteiligten Vorgänge miteinander verknüpft. Vorgang B kann erst beendet werden, wenn Vorgang A abgeschlossen wurde (siehe Abb. 5). Beispielsweise kann die Umsetzung der Software erst dann abgeschlossen werden, wenn die Integration der Hard- und der Software vollständig erfolgt ist.

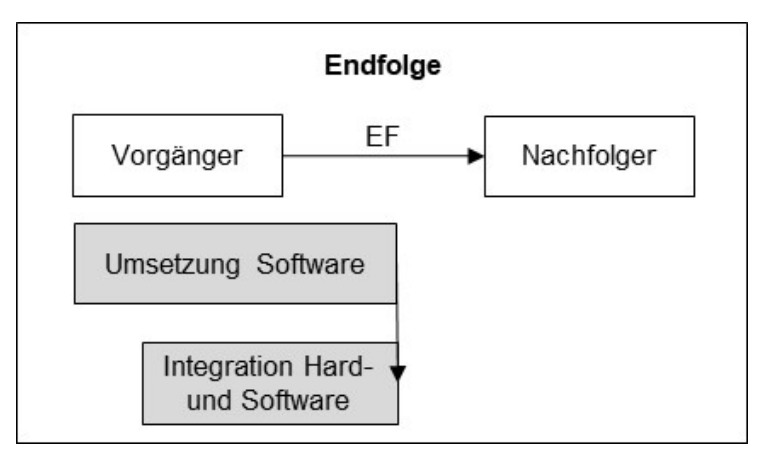

Abb. 5: Beispiel einer Endfolge<sup>35</sup>

Die Sprungfolge beschreibt eine Verknüpfung zwischen dem Anfang des Vorgängers und dem Ende des Nachfolgers. Vorgang B kann hier erst beendet werden, wenn Vorgang A begonnen wurde (siehe Abb. 6). Beispielsweise wird der Software-Test ist einem zeitknappen Projekt erst dann beendet, wenn die Kundenabnahme beginnt.

<sup>34</sup> In Anlehnung an Bea, Franz Xaver; Scheurer, Steffen; Hesselmann, Sabine: Projektmanagement, a. a. O., S. 161.

<sup>35</sup> In Anlehnung an Bea, Franz Xaver; Scheurer, Steffen; Hesselmann, Sabine: Projektmanagement, a. a. O., S. 162.

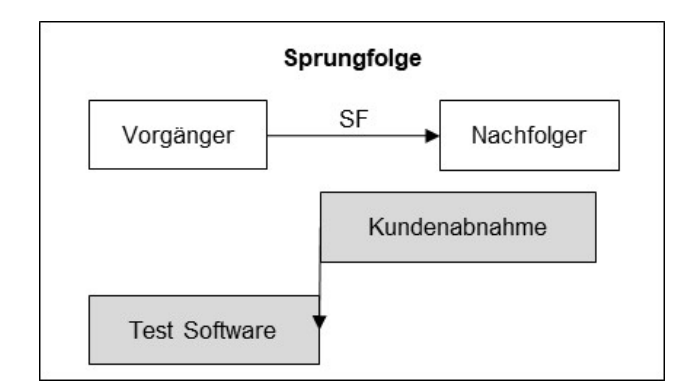

Abb. 6: Beispiel einer Sprungfolge<sup>36</sup>

Da die grundlegenden Begriffe sowie die zulässigen Anordnungsbeziehungen zwischen den Elementen eines jeden Netzplans geklärt wurden, kann im folgendem Abschnitt auf die verschiedenen Arten der Netzplandarstellung eingegangen werden.

### 3.2 Arten der Netzplandarstellung

Für die Darstellung von Projektabläufen mit der NPT existieren verschiedene Möglichkeiten, die im Folgenden kurz erläutert werden. Für die Ablaufdarstellung mithilfe der NPT gibt es drei Grundarten von Netzplänen. Diese werden als Ereignisknoten-, Vorgangspfeil- und Vorgangsknoten-Netzplan bezeichnet. <sup>37</sup> Zwischen diesen Grundarten der Netzplandarstellung sind jedoch auch Mischformen möglich.<sup>38</sup> Bei diesen gemischtorientierten Netzplänen werden im Gegensatz zu den anderen Arten der Netzplandarstellung sowohl Vorgänge als auch Ereignisse abgebildet.<sup>39</sup>

Beim Ereignisknoten-Netzplan werden die Ereignisse als Knoten des Netzplans dargestellt. Die Reihenfolge der Ereignisse wird durch Pfeile verdeutlicht. Bei einer solchen Darstellung treten die jeweiligen Vorgänge zwischen den Ereignissen in den Hintergrund, womit sich Ereignisknoten-Netzpläne insbesondere für Darstellungen eignen, bei denen keine oder nur wenige Informationen über die Vorgänge vorhanden sind.40 Abb. 7 zeigt einen Ereignisknoten-Netzplan anhand eines Beispiels zur Softwareentwicklung.

<sup>36</sup> In Anlehnung an Bea, Franz Xaver; Scheurer, Steffen; Hesselmann, Sabine: Projektmanagement, a. a. O., S. 162.

<sup>37</sup> Vgl. Schwarze, Jochen: Ein verallgemeinertes deterministisches Netzplanmodell, a. a. O., S. 174.

<sup>38</sup> Vgl. Schwarze, Jochen: Projektmanagement mit Netzplantechnik, a. a. O., S. 104.

<sup>39</sup> Vgl. Schwarze, Jochen: Projektmanagement mit Netzplantechnik, a. a. O., S. 33.

<sup>40</sup> Vgl. Schwarze, Jochen: Projektmanagement mit Netzplantechnik, a. a. O., S. 107.

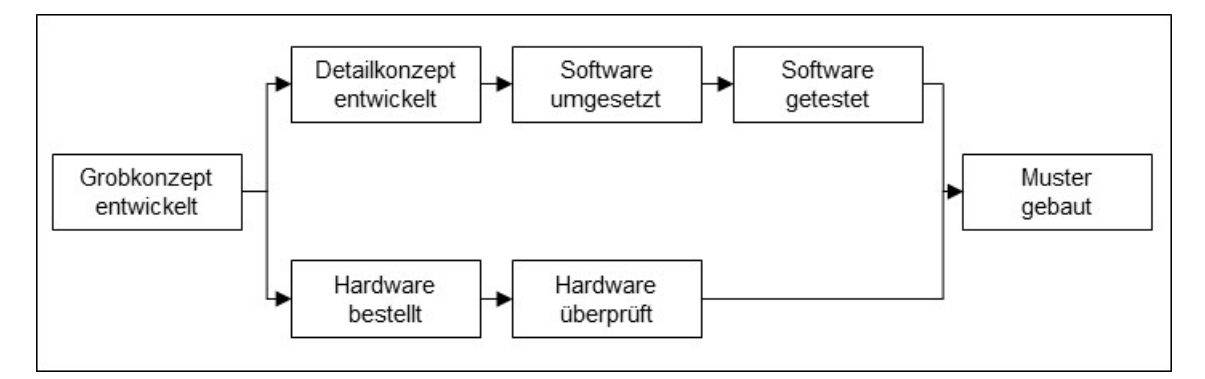

Abb. 7: Beispiel eines Ereignisknoten-Netzplans<sup>41</sup>

In der Praxis sind der Vorgangsknoten- und der Vorgangspfeil-Netzplan von größerer Bedeutung. <sup>42</sup> Beim Vorgangspfeil-Netzplan werden die Vorgänge als Pfeile dargestellt, während die Knoten die Ereignisse symbolisieren. Bei dieser Darstellungsform können Schwierigkeiten bei der Visualisierung komplexer Abhängigkeiten sowie parallel ablaufender Vorgänge auftreten.43 Dies ergibt sich u. a. daraus, dass beim Vorgangspfeil-Netzplan nur Normalfolgen (Ende-Anfang-Beziehungen) möglich sind.44 Abb. 8 zeigt einen Vorgangspfeil-Netzplan anhand des Beispiels zur Softwareentwicklung.

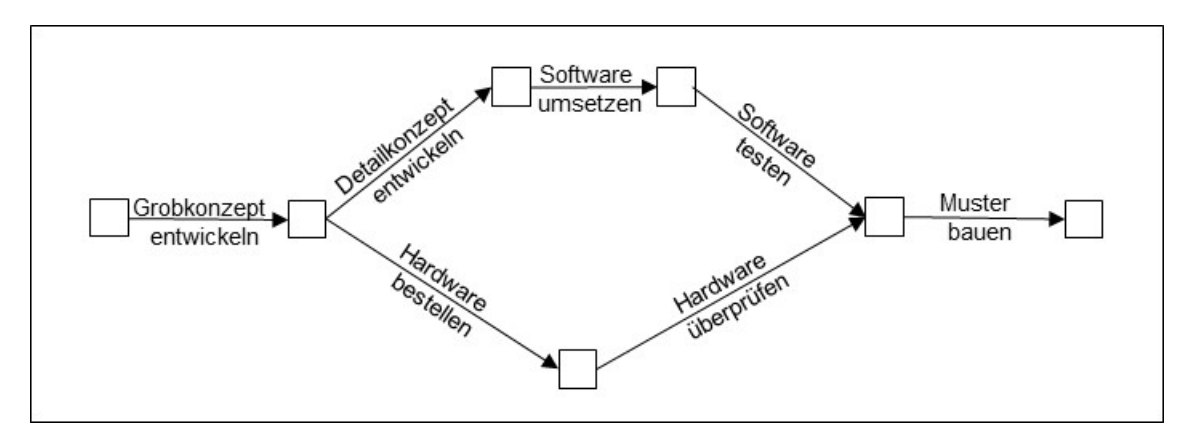

Abb. 8: Beispiel eines Vorgangspfeil-Netzplans<sup>45</sup>

<sup>41</sup> In Anlehnung an Bea, Franz Xaver; Scheurer, Steffen; Hesselmann, Sabine: Projektmanagement, a. a. O., S. 163.

<sup>42</sup> Vgl. Michalik, Björn; Basten, Dirk: Projektplanung mithilfe der Netzplantechnik, a. a. O., S. 650.

<sup>43</sup> Vgl. Bea, Franz Xaver; Scheurer, Steffen; Hesselmann, Sabine: Projektmanagement, a. a. O., S. 164.

<sup>44</sup> Vgl. Schwarze, Jochen: Projektmanagement mit Netzplantechnik, a. a. O., S. 108.

<sup>45</sup> In Anlehnung an Bea, Franz Xaver; Scheurer, Steffen; Hesselmann, Sabine: Projektmanagement, a. a. O., S. 165.

Im Falle des Vorgangskonten-Netzplans werden die Vorgänge durch Knoten dargestellt, die Anordnungsbeziehung zwischen den Vorgängen wird mit Pfeilen visualisiert.46 Diese Darstellungsform bietet den Vorteil, dass viele Informationen im Netzplan berücksichtigt werden können, ohne dass dieser an Übersichtlichkeit verliert. <sup>47</sup> Auch sind alle Anordnungsbeziehungen zwischen den Vorgängen darstellbar, womit sich diese Netzpläne auch für die Darstellung sehr komplexer Ablaufstrukturen eignen.<sup>48</sup> Der Knoten eines solchen Netzplans kann hierbei alle notwendigen Informationen über den auszuführenden Vorgang enthalten, wie beispielsweise die Dauer, die Nummer und die Beschreibung des Vorgangs.<sup>49</sup> Abb. 9 zeigt die Darstellung des Projekts "Softwareentwicklung" mit einem Vorgangsknoten-Netzplan.

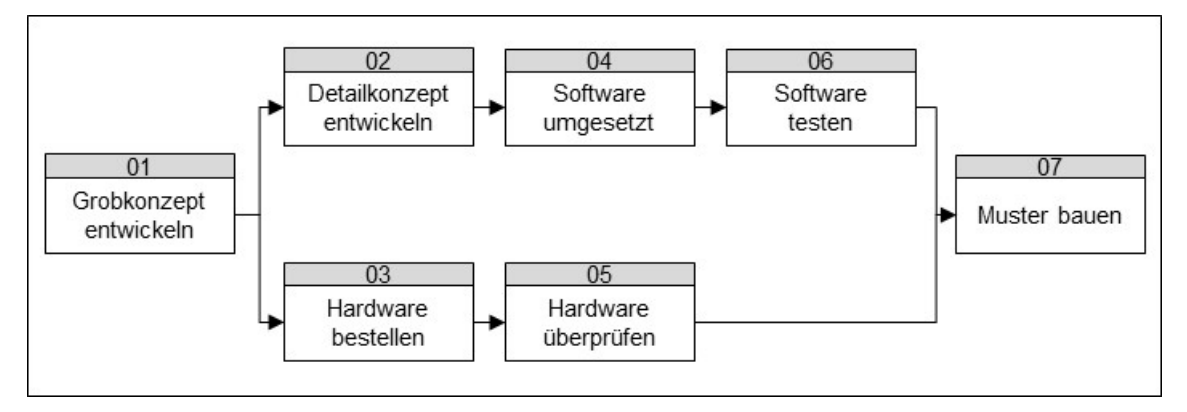

Abb. 9: Beispiel eines Vorgangsknoten-Netzplans<sup>50</sup>

Auf die hier gezeigten Arten der Netzplandarstellung basieren die im folgenden Abschnitt näher zu betrachtenden Modelle der NPT. 51

<sup>46</sup> Vgl. Bea, Franz Xaver; Scheurer, Steffen; Hesselmann, Sabine: Projektmanagement, a. a. O., S. 165.

<sup>47</sup> Vgl. Schwarze, Jochen: Projektmanagement mit Netzplantechnik, a. a. O., S. 108.

<sup>48</sup> Vgl. Schwarze, Jochen: Projektmanagement mit Netzplantechnik, a. a. O., S. 108.

<sup>49</sup> Vgl. Schwarze, Jochen: Projektmanagement mit Netzplantechnik, a. a. O., S. 95.

<sup>50</sup> In Anlehnung an Bea, Franz Xaver; Scheurer, Steffen; Hesselmann, Sabine: Projektmanagement, a. a. O., S. 165.

<sup>51</sup> Vgl. Gey, Horst; Lehné, Daniel: Netzplantechnik – Grundlagen, Methoden, praxisnahe Einführung, Anwendungsbeispiele, [Netzplanprogramm in BASIC], a. a. O., S. 17 f.

#### 3.3 Modelle der Netzplantechnik

#### 3.3.1 Abgrenzung deterministischer und stochastischer Netzplanmodelle

Die Modelle der NPT lassen sich danach unterteilen, ob mit ihnen deterministische oder stochastische Ablaufstrukturen dargestellt werden sollen.52

Stochastische Netzpläne sind solche, bei denen Zufallseinflüsse bei der Ablaufdarstellung berücksichtigt werden.53 Ein solcher Netzplan wird auch als Entscheidungsnetzplan bezeichnet und eignet sich zur Darstellung alternativer Abläufe, bei denen das Ziel auf mehreren Wegen erreicht werden kann.54 Zu einem Modell, welches stochastische Ablaufstrukturen darstellen kann, zählt unter anderem die Graphical Evaluation and Review Technique (GERT). <sup>55</sup> Stochastische Netzplanmodelle kommen vorwiegend dort zum Einsatz, wo die Anordnungsbeziehungen zwischen den Netzplanelementen nicht eindeutig vorhersehbar sind und deterministische Verfahren an ihre Grenzen stoßen, also beispielsweise bei Forschungs- und Entwicklungsarbeiten.<sup>56</sup> Da sich diese Modelle zur Darstellung betrieblicher und technischer Abläufe nicht durchsetzen konnten,57 werden in dieser Arbeit nur die deterministischen Modelle betrachtet.

Bei deterministischen Modellen ist der Projektablauf genau vorherbestimmt.<sup>58</sup> Zu diesen Modellen gehören die Critical Path Method (CPM), die Metra-Potential-Methode und die Program Evaluation and Review Technique (PERT). Diese Modelle werden im Folgenden näher betrachtet.

<sup>52</sup> Vgl. Burghardt, Manfred: Projektmanagement – Leitfaden für die Planung, Überwachung und Steuerung von Projekten, a. a. O., S. 268.

<sup>53</sup> Vgl. Stempell, Dieter: Begriffe der Netzplantechnik, Berlin: Verlag Die Wirtschaft 1970, S. 79.

<sup>54</sup> Vgl. Burghardt, Manfred: Projektmanagement – Leitfaden für die Planung, Überwachung und Steuerung von Projekten, a. a. O., S. 270.

<sup>55</sup> Vgl. Burghardt, Manfred: Projektmanagement – Leitfaden für die Planung, Überwachung und Steuerung von Projekten, a. a. O., S. 270.

<sup>56</sup> Vgl. Thumb, Norbert: Grundlagen und Praxis der Netzplantechnik, a. a. O., S. 321.

<sup>57</sup> Vgl. Burghardt, Manfred: Projektmanagement – Leitfaden für die Planung, Überwachung und Steuerung von Projekten, a. a. O., S. 268.

<sup>58</sup> Vgl. Burghardt, Manfred: Projektmanagement – Leitfaden für die Planung, Überwachung und Steuerung von Projekten, a. a. O., S. 268.

#### 3.3.2 Critical Path Method

Die CPM basiert auf einem Vorgangspfeil-Netzplan und wurde ursprünglich für die Planung von Investitionsvorhaben und Wartungsarbeiten in der chemischen Industrie entwickelt.59 Die Vorgänge innerhalb der CPM werden durch Pfeile symbolisiert. Der Pfeil beginnt bei dem jeweiligen Anfangsereignis und mündet in ein Endereignis. Die Besonderheit des Modells ist, dass nur Ende-Anfang-Beziehungen, also Normalfolgen, dargestellt werden können.<sup>60</sup> Es ist daher wie bei allen Vorgangspfeilpfeil-Netzplänen nicht möglich, parallel ablaufende Vorgänge oder komplexe Abhängigkeiten abzubilden.<sup>61</sup> Ein weiterer Nachteil dieses Modells ist, dass die Darstellung mancher Projektabläufe nur durch die Verwendung von Scheinvorgängen erfolgen kann.<sup>62</sup> Als Scheinvorgänge werden solche Vorgänge bezeichnet, die eine Vorgangsdauer von null aufweisen.<sup>63</sup> Dies führt im Ergebnis dazu, dass derselbe Sachverhalt auf verschiedene Weise dargestellt werden kann und dieser Vorgang somit nicht eindeutig ist. 64

#### 3.3.3 Metra-Potential-Methode

1

Der MPM liegt hingegen ein Vorgangsknoten-Netzplan zugrunde. <sup>65</sup> Das Modell wurde zuerst in der Kraftwerktechnik sowie der Bauindustrie angewendet und stellt die Grundlage für alle folgenden Modelle der NPT auf der Basis von Vorgangsknoten-Netzplänen dar.66 Die MPM findet heute vor allem bei größeren Projekten im Bereich Forschung und Entwicklung Anwendung.67

<sup>59</sup> Vgl. Stempell, Dieter: Begriffe der Netzplantechnik, a. a. O., S. 30; Burghardt, Manfred: Projektmanagement – Leitfaden für die Planung, Überwachung und Steuerung von Projekten, a. a. O., S. 270.

<sup>60</sup> Vgl. Stempell, Dieter: Begriffe der Netzplantechnik, a. a. O., S. 30.

<sup>61</sup> Vgl. Bea, Franz Xaver; Scheurer, Steffen; Hesselmann, Sabine: Projektmanagement, a. a. O., S. 164.

<sup>62</sup> Vgl. Zimmermann, Jürgen; Rieck, Julia; Stark, Christoph: Projektplanung – Modelle, Methoden, Management, Berlin, Heidelberg, New York: Springer Verlag 2006, S. 74.

<sup>63</sup> Vgl. Stempell, Dieter: Begriffe der Netzplantechnik, a. a. O., S. 76.

<sup>64</sup> Vgl. Zimmermann, Jürgen; Rieck, Julia; Stark, Christoph: Projektplanung – Modelle, Methoden, Management, a. a. O., S. 76.

<sup>65</sup> Vgl. Burghardt, Manfred: Projektmanagement – Leitfaden für die Planung, Überwachung und Steuerung von Projekten, a. a. O., S. 274.

<sup>66</sup> Vgl. Burghardt, Manfred: Projektmanagement – Leitfaden für die Planung, Überwachung und Steuerung von Projekten, a. a. O., S. 274.

<sup>67</sup> Vgl. Burghardt, Manfred: Projektmanagement – Leitfaden für die Planung, Überwachung und Steuerung von Projekten, a. a. O., S. 274.

Bei der MPM symbolisieren die Verbindungspfeile die Anordnungsbeziehung der Vorgänge. Somit können wie bei allen Vorgangsknoten-Netzplänen keine Ereignisse dargestellt werden. Falls die Notwendigkeit besteht, Ereignisse darzustellen, können diese als sogenannte Meilenstein-Ereignisse dargestellt werden. Hierbei wird einem Vorgang eine Vorgangsdauer von null zugewiesen.68

Bei der MPM können alle in Abschnitt 3.1 dargestellten Anordnungsbeziehungen zwischen den Vorgängen visualisiert werden. Derzeit ist in Wissenschaft und Praxis die MPM das am weitesten verbreitete Modell der NPT.<sup>69</sup>

#### 3.3.4 Program Evaluation and Review Technique

Die PERT basiert auf einem Ereignisknoten-Netzplan und wurde von der US-Navy für ihr POLARIS-Raketenprojekt entwickelt. <sup>70</sup> Im Gegensatz zu den vorangestellten Modellen liegt der Schwerpunkt dieses Modells auf der Darstellung der Ereignisse.71 Daher werden die Vorgänge nicht explizit dargestellt und lediglich durch das Anfangs- und das Endereignis bestimmt. Ein besonderes Merkmal dieses Modells ist die sogenannte Drei-Zeiten-Schätzung.72 Bei dieser Schätzung ist die Tätigkeitsdauer nicht mit einem konkreten Wert angegeben, sondern mit den drei Zeitangaben optimistische Zeit, wahrscheinliche Zeit und pessimistische Zeit.

<sup>68</sup> Vgl. Burghardt, Manfred: Projektmanagement – Leitfaden für die Planung, Überwachung und Steuerung von Projekten, a. a. O., S. 274.

<sup>69</sup> Vgl. Zimmermann, Jürgen; Rieck, Julia; Stark, Christoph: Projektplanung – Modelle, Methoden, Management, a. a. O., S. 55.

<sup>70</sup> Vgl. Burghardt, Manfred: Projektmanagement – Leitfaden für die Planung, Überwachung und Steuerung von Projekten, a. a. O., S. 272; Hennicke, Ludwig: Wissensbasierte Erweiterung der Netzplantechnik, a. a. O., S. 46 f.

<sup>71</sup> Vgl. Wille, H.; Gewald, K.; Weber, H. D.: Netzplantechnik – Methoden zur Planung und Überwachung von Projekten, Band 1: Die Zeitplanung, a. a. O., S. 48.

<sup>72</sup> Vgl. Burghardt, Manfred: Projektmanagement – Leitfaden für die Planung, Überwachung und Steuerung von Projekten, a. a. O., S. 273.

## 4 Projektplanung mithilfe der Netzplantechnik

### 4.1 Vorgehen bei der Projektplanung

Alle im vorangegangenen Kapitel dargestellten Modelle der NPT verwenden grundlegend die gleiche Vorgehensweise bei der Anwendung auf konkrete Projekte.73 Die Projektplanung mithilfe der NPT wird in der Literatur vorwiegend in folgende Schritte unterteilt:74

- 1. Ablaufplanung (Strukturanalyse und Netzplanerstellung)
- 2. Zeitplanung (Berechnung des Netzplans)
- 3. Kostenplanung

<u>.</u>

4. Kapazitätsplanung

Diese Teilschritte der Projektplanung mit der NPT sollen im Folgenden kurz dargestellt werden.

Im Rahmen der Ablaufplanung wird das Projekt in die einzelnen Vorgänge zerlegt und es werden die Anordnungsbeziehungen zwischen diesen Vorgängen identifiziert. <sup>75</sup> Im Ergebnis erfolgt die strukturelle Darstellung des Projekts mit einem Netzplan, womit die Ablaufplanung einen wichtigen Teilschritt innerhalb der Projektplanung darstellt und grundlegende Voraussetzung für die anschließende Zeitplanung ist. 76

Mit dem erstellten Netzplan kann die Zeitplanung des Projekts erfolgen. Die Zeitplanung umfasst hierbei die Ermittlung der frühesten und spätesten Anfangs-sowie Endzeitpunkte der einzelnen Vorgänge.77 Der Zeitbedarf für jeden Vorgang richtet sich nach den vorhandenen Ressourcen des Unternehmens. Die Schätzung des Zeitbedarfs erfolgt in Abhängigkeit von der gewünschten Genauigkeit mit einem der in Abschnitt 3.3 genannten

<sup>73</sup> Vgl. Zimmermann, Werner: Operations Research – Quantitative Methoden zur Entscheidungsvorbereitung, a. a. O., S. 8.

<sup>74</sup> Vgl. Schwarze, Jochen: Ein verallgemeinertes deterministisches Netzplanmodell, a. a. O., S. 174; Zimmermann, Werner: Operations Research – Quantitative Methoden zur Entscheidungsvorbereitung, a. a. O., S. 8 f.

<sup>75</sup> Vgl. Zimmermann, Werner: Operations Research – Quantitative Methoden zur Entscheidungsvorbereitung, a. a. O., S. 8.

<sup>76</sup> Vgl. Stempell, Dieter: Handbuch der Netzplantechnik, Berlin: Verlag Die Wirtschaft 1970, S. 26.

<sup>77</sup> Vgl. Thumb, Norbert: Grundlagen und Praxis der Netzplantechnik, a. a. O., S. 30.

Modelle.78 Soll für jeden Vorgang nur eine bestimmte Dauer ermittelt werden, empfehlen sich die Modelle MPM und CPM. Sind die Vorgangsdauern hingegen ungewiss, können die wahrscheinlichen Vorgangsdauern mit der Drei-Zeiten-Schätzung von PERT ermittelt werden. Der erste Schritt der Zeitplanung besteht in der Ermittlung der frühestmöglichen Anfangs- und Endzeitpunkte der einzelnen Vorgänge durch die Vorwärtsrechnung. Anschließend werden die spätestmöglichen Anfangs- und Endzeitpunkte der Vorgänge mit der Rückwärtsrechnung bestimmt. Die Differenz aus den spätesten und frühesten Zeitpunkten ergibt die Zeitreserven für die Durchführung der Vorgänge, welche auch als Pufferzeiten bezeichnet werden.<sup>79</sup> Vorgänge, für die keine Pufferzeiten existieren, werden als kritische Vorgänge bezeichnet.80 Die Verbindung dieser kritischen Vorgänge im Netzplan ergibt den kritischen Pfad, also den längsten Weg im Netzplan.81 Verzögert sich auch nur ein einziger kritischer Vorgang, verlängert sich die gesamte Projektdauer. In jedem Netzplan existiert mindestens ein kritischer Pfad, der den Fertigstellungstermin des Projekts angibt.<sup>82</sup>

Ist die Zeitplanung abgeschlossen, kann mit der Kostenplanung des Projekts begonnen werden. Diesem Teilschritt innerhalb der Netzplanung liegt die Annahme zugrunde, dass den einzelnen Vorgängen anhand des vorher ermittelten Zeitbedarfs die Kosten zugemessen werden können und durch die Kumulation dieser Kosten die Gesamtkosten des Projekts ermittelt werden können. <sup>83</sup> Durch die Gegenüberstellung der bei der Projektdurchführung anfallenden Ist-Kosten mit den ermittelten Plan-Kosten können Abweichungen frühzeitig erkannt und entsprechende Dispositionen getroffen werden.84

<sup>78</sup> Vgl. Zimmermann, Werner: Planungsrechnung – Optimierungsrechnung Wirtschaftlichkeitsrechnung Netzplantechnik, Braunschweig: Vieweg & Sohn Verlag 1968, S. 176; Stempell, Dieter: Handbuch der Netzplantechnik, a. a. O., S. 41.

<sup>79</sup> Vgl. Zimmermann, Werner: Operations Research – Quantitative Methoden zur Entscheidungsvorbereitung, a. a. O., S. 8 f.

<sup>80</sup> Vgl. Schwarze, Jochen: Projektmanagement mit Netzplantechnik, a. a. O., S. 152.

<sup>81</sup> Vgl. Altrogge, Günter: Netzplantechnik, a. a. O., S. 69.

<sup>82</sup> Vgl. Wille, H.; Gewald, K.; Weber, H. D.: Netzplantechnik – Methoden zur Planung und Überwachung von Projekten, Band 1: Die Zeitplanung, a. a. O., S. 29; Zimmermann, Werner: Operations Research – Quantitative Methoden zur Entscheidungsvorbereitung, a. a. O., S. 20.

<sup>83</sup> Vgl. Zimmermann, Werner: Operations Research – Quantitative Methoden zur Entscheidungsvorbereitung, a. a. O., S. 9.

<sup>84</sup> Vgl. Zimmermann, Werner: Operations Research – Quantitative Methoden zur Entscheidungsvorbereitung, a. a. O., S. 27.

Zum Abschluss erfolgt noch die Kapazitätsplanung. Hiermit sollen die kapazitätsmäßigen Voraussetzungen für die Durchführung des Projekts geschaffen werden, wobei eine hohe und gleichmäßige Auslastung der vorhandenen Ressourcen angestrebt wird.<sup>85</sup>

Für einfache und überschaubare Projekte können die hier dargestellten Schritte der Netzplanung ohne weiteres manuell ausgeführt werden. Bei größeren Vorhaben wird jedoch EDV-Unterstützung in Form von Projektmanagementsoftware benötigt, mit deren Hilfe der Planungsaufwand erheblich vermindert werden kann.<sup>86</sup> Im folgenden Abschnitt soll daher die Auswahl einer geeigneten Software zur Planungsunterstützung erfolgen.

### 4.2 Planungsunterstützung durch Projektmanagementsoftware

Für die Planungsunterstützung von Projekten mithilfe der NPT existiert eine Vielzahl an Softwarelösungen. Hierzu zählt u. a. Artemis, Planisware, Planta Project, Primavera P6, SAP R/3 Modul PS und Microsoft Project (MS Project). <sup>87</sup> Allgemeinverbindliche Aussagen über die generelle Vorteilhaftigkeit einer dieser Softwarelösungen lassen sich nicht treffen, da diese von den jeweiligen Anforderungen des Anwenders abhängig ist. Für die Auswahl der Software sind daher Kriterien zu bestimmen, die sich nach den individuellen Anforderungen des jeweiligen Anwenders richten.

Zu diesen Auswahlkriterien können beispielsweise die Netzwerkfähigkeit der Software, die möglichen Anordnungsbeziehungen zwischen den Netzplanelementen, die möglichen Arten der Netzplandarstellung, vorhandene Ausgabemöglichkeiten oder auch ein guter Kundenservice des Herstellers zählen. <sup>88</sup> Als ein besonders wichtiges Auswahlkriterium erscheint die Möglichkeit zur zentralen Verwaltung und der dezentralen Bearbeitung der Projektdaten, da hiermit die gleichzeitige Arbeit durch mehrere Projektmitglieder unabhängig von ihrem Standort ermöglicht wird.

<sup>85</sup> Vgl. Zimmermann, Werner: Operations Research – Quantitative Methoden zur Entscheidungsvorbereitung, a. a. O., S. 29.

<sup>86</sup> Vgl. Schwarze, Jochen: Projektmanagement mit Netzplantechnik, a. a. O., S. 266.

<sup>87</sup> Vgl. Fiedler, Rudolf: Controlling von Projekten – Mit konkreten Beispielen aus der Unternehmenspraxis – alle Aspekte der Projektplanung, Projektsteuerung und Projektkontrolle, 7., aktual. und überarb. Aufl., Wiesbaden: Springer Vieweg Verlag 2016, S. 204.

<sup>88</sup> Vgl. Schwarze, Jochen: Projektmanagement mit Netzplantechnik, a. a. O., S. 267 ff.

Um eine gute Planungsunterstützung für Projekte bereitstellen zu können, verfolgen die Anbieter der Softwarelösungen unterschiedliche Ansätze. Die Einteilung der Softwarelösungen wird anhand folgender drei Kategorien vorgenommen:<sup>89</sup>

- 1. Die dateibasierten Softwarelösungen,
- 2. die datenbankgestützten Softwarelösungen
- 3. und die webbasierten Softwarelösungen.

Die webbasierten Softwarelösungen bieten die Vorteile des weltweiten Zugriffs auf die Projektdaten und der gleichzeitigen Verwaltung der Projekte. Allerdings setzt eine webbasierte Lösung auch eine gute Internetverbindung voraus, die in Deutschland noch nicht an jedem Ort gewährleistet ist. Darüber hinaus lagert das nutzende Unternehmen sensible Daten an Dritte aus, womit der Datenschutz und die Datensicherung seiner Kontrolle entzogen werden.<sup>90</sup>

Die Nutzung datenbankbasierter Softwarelösungen bietet die gleichen Vorteile wie die Nutzung webbasierter Systeme. Außerdem liegen auch der Datenschutz und die Datensicherung in der Kontrolle des nutzenden Unternehmens. Entscheidende Nachteile datenbankbasierter Softwarelösungen sind jedoch der hohe Aufwand bei der Implementierung und die höhere Komplexität in der Nutzung.<sup>91</sup>

Dateibasierte Softwarelösungen haben die Vorteile der einfachen Nutzung und der simplen Installation. Ein Nachteil ist hingegen in der mangelnden zentralen Verwaltung der Projektdaten zu sehen.<sup>92</sup>

Der Hersteller Microsoft bietet zur Planungsunterstützung von Projekten eine Softwarelösung an, die mit MS Project als dateibasierte und mit MS Project Server als datenbankgestützte Ausführung verfügbar ist.93 Darüber hinaus bietet diese Softwarelösung den Vorteil einer gewohnten Benutzerumgebung, die sich am Layout der Microsoft-Office-

<sup>89</sup> Vgl. Fiedler, Rudolf: Controlling von Projekten – Mit konkreten Beispielen aus der Unternehmenspraxis – alle Aspekte der Projektplanung, Projektsteuerung und Projektkontrolle, a. a. O., S. 204 f.

<sup>90</sup> Vgl. Fiedler, Rudolf: Controlling von Projekten – Mit konkreten Beispielen aus der Unternehmenspraxis – alle Aspekte der Projektplanung, Projektsteuerung und Projektkontrolle, a. a. O., S. 205.

<sup>91</sup> Vgl. Fiedler, Rudolf: Controlling von Projekten – Mit konkreten Beispielen aus der Unternehmenspraxis – alle Aspekte der Projektplanung, Projektsteuerung und Projektkontrolle, a. a. O., S. 205.

<sup>92</sup> Vgl. Fiedler, Rudolf: Controlling von Projekten – Mit konkreten Beispielen aus der Unternehmenspraxis – alle Aspekte der Projektplanung, Projektsteuerung und Projektkontrolle, a. a. O., S. 205.

<sup>93</sup> Vgl. Fiedler, Rudolf: Controlling von Projekten – Mit konkreten Beispielen aus der Unternehmenspraxis – alle Aspekte der Projektplanung, Projektsteuerung und Projektkontrolle, a. a. O., S. 204 f.

Suite orientiert. Bei der Netzplanung mit MS Project können im Rahmen der Ablaufplanung alle möglichen Anordnungsbeziehungen dargestellt und bei der Zeitplanung mithilfe der PERT-Analyse auch alternative Vorgangsdauern berücksichtigt werden.<sup>94</sup> Zudem unterstützt die Software den Anwender bei der Kosten- und Kapazitätsplanung des Projekts.<sup>95</sup>

### 5 Zusammenfassende Wertung

Im Rahmen dieses Arbeitspapiers wurde gezeigt, dass die NPT ein bedeutendes Instrument zur Planung von Projekten ist. Die vorgestellten Modelle der NPT wurden fast zeitgleich, jedoch völlig unabhängig voneinander entwickelt. Dies ist darauf zurückzuführen, dass bei der Planung immer komplexer werdender Projekte die reine Darstellung des zeitlichen Ablaufs durch Balkendiagramme nicht mehr genügte, sondern auch die inneren Abhängigkeitsbeziehungen des Projekts dargestellt werden mussten, um eine gute Projektplanung gewährleisten zu können und Verzögerungen bei der Fertigstellung zu vermeiden.

Eine Planung mit der NPT bietet den Vorteil, dass der Projektablauf bereits im Vorfeld genau durchdacht wird und so eventuellen Schwierigkeiten bei der Projektdurchführung vorgebeugt werden kann. Mit der Erstellung eines Netzplans kann hierbei insbesondere überprüft werden, ob alle Vorgänge bei der Planung berücksichtigt wurden und inwieweit deren Einordnung im Ablauf stimmt.96

Hierin ist jedoch gleichzeitig ein Nachteil der NPT zu sehen, da bereits die Planungsphase des Projekts sehr aufwendig ist und die Beherrschung der Netzplanung vom Anwender einige Übung erfordert. Daher sollte bei einfacheren Projekten auf weniger komplexe Methoden der Projektplanung, wie beispielweise das Balkendiagramm, zurückgegriffen werden.

<sup>94</sup> Vgl. Bernecker, Michael: EDV Einsatz im Projektmanagement, in: Handbuch Projektmanagement, Hrsg.: Bernecker, Michael; Eckrich, Klaus, München: Oldenbourg Verlag 2003, S. 509 ff.

<sup>95</sup> Vgl. Bernecker, Michael: EDV Einsatz im Projektmanagement, a. a. O., S. 511 f.

<sup>96</sup> Vgl. Bea, Franz Xaver; Scheurer, Steffen; Hesselmann, Sabine: Projektmanagement, a. a. O., S. 176.

Da in der heutigen Zeit aber immer mehr und immer größere Projekte durchgeführt werden, ist eine gute Projektmanagementsoftware als Planungsunterstützung unabdingbar. Eine solche Planungsunterstützung kann die im Rahmen dieser Arbeit ausgewählte Softwarelösung MS Project bieten.

Bei komplexen Projekten muss aber beachtet werden, dass der zu erstellende Netzplan einen nicht zu hohen Detaillierungsgrad aufweist, da dieser sonst zu unübersichtlich und schwerfällig wird.97 Insbesondere bei deterministischen Modellen besteht auch die Gefahr, dass der erstellte Netzplan beim Nutzer den Eindruck erweckt, dass es nur einen einzigen Weg der Projektzielerreichung gibt. Da die NPT jedoch kein Verfahren zur Bestimmung der optimalen Reihenfolge der Vorgänge darstellt, ist womöglich auch ein besserer Projektablauf möglich.<sup>98</sup> Daher sollte nicht zu starr an den Ergebnissen der Netzplanung festgehalten werden und eine Kombination der NPT mit anderen Planungsinstrumenten, wie dem Balkendiagramm, der Terminliste oder dem Geschwindigkeitsdiagramm erfolgen.99

<sup>97</sup> Vgl. Bea, Franz Xaver; Scheurer, Steffen; Hesselmann, Sabine: Projektmanagement, a. a. O., S. 177.

<sup>98</sup> Vgl. Schwarze, Jochen: Projektmanagement mit Netzplantechnik, a. a. O., S. 107.

<sup>99</sup> Vgl. hierzu Patzak, Gerold; Rattay, Günter: Projektmanagement – Leitfaden zum Management von Projekten, Projektportfolios und projektorientierten Unternehmen, 6., überarb. Aufl., Wien: Linde Verlag 2014, S. 249 ff.; Schwarze, Jochen: Projektmanagement mit Netzplantechnik, a. a. O., S. 132 ff.; Bea, Franz Xaver; Scheurer, Steffen; Hesselmann, Sabine: Projektmanagement, a. a. O., S. 178 ff.

# Literaturverzeichnis

- 1. **Altrogge, Günter:** Netzplantechnik, 3. Aufl., München: Oldenbourg 1996.
- 2. **Angermeier, Georg:** Einführung in die Netzplantechnik Teil 1: Den Faktor Zeit beherrschen, in: Projekt Magazin, 14/2004, S. 1–7.
- 3. **Bartsch, Leonie:** Überlasst das Bauen von Flughäfen lieber dem Theater! Hier ist ausnahmsweise alles richtig kalkuliert: "Rimini Protokolle" spielen das Berliner BER-Drama als postdemokratisches Happening zum Mitmachen, in: Die Welt, 06.03.2018, S. 22.
- 4. **Bea, Franz Xaver; Scheurer, Steffen; Hesselmann, Sabine:** Projektmanagement, 2., überarb. und erw. Aufl., Konstanz: UVK Verlag 2011.
- 5. **Bernecker, Michael:** EDV Einsatz im Projektmanagement, in: Handbuch Projektmanagement, Hrsg.: Bernecker, Michael; Eckrich, Klaus, München: Oldenbourg Verlag 2003, S. 493–520.
- 6. **Burghardt, Manfred:** Projektmanagement Leitfaden für die Planung, Überwachung und Steuerung von Projekten, 9., wesentl. überarb. und erw. Aufl., Erlangen: Publicis Verlag 2012.
- 7. **Domschke, Wolfgang; Drexl, Andreas; Klein, Robert; Scholl, Armin:** Einführung in Operations Research, 9., überarb. und verb. Aufl., Berlin: Verlag Springer Gabler 2015.
- 8. **Fiedler, Rudolf:** Controlling von Projekten Mit konkreten Beispielen aus der Unternehmenspraxis – alle Aspekte der Projektplanung, Projektsteuerung und Projektkontrolle, 7., aktual. und überarb. Aufl., Wiesbaden: Springer Vieweg Verlag 2016.
- 9. **Gey, Horst; Lehné, Daniel:** Netzplantechnik Grundlagen, Methoden, praxisnahe Einführung, Anwendungsbeispiele, [Netzplanprogramm in BASIC], Gensingen: Luther Verlag 1985.
- 10. **Hennicke, Ludwig:** Wissensbasierte Erweiterung der Netzplantechnik, Heidelberg: Physica-Verlag HD 1991.
- 11. **Michalik, Björn; Basten, Dirk:** Projektplanung mithilfe der Netzplantechnik, in: Das Wirtschaftsstudium, 5/2011, S. 650–652.
- 12. **Moser, Michaela:** Hierarchielos führen Anforderungen an eine moderne Unternehmens- und Mitarbeiterführung, Wiesbaden: Verlag Springer Gabler 2017.
- 13. **Müller-Merbach, Heiner:** Operations-Research Methoden und Modelle der Optimalplanung, 3., durchges. Aufl., München: Verlag Vahlen 1973.
- 14. **Patzak, Gerold; Rattay, Günter:** Projektmanagement Leitfaden zum Management von Projekten, Projektportfolios und projektorientierten Unternehmen, 6., überarb. Aufl., Wien: Linde Verlag 2014.
- 15. **Runzheimer, Bodo; Barkovic, Drazen:** Netzplantechnik (NPT) als wichtiges Instrument des Projektmanagements, in: Interdisciplinary Management Research, 5/2009, S. 265–318.
- 16. **Runzheimer, Bodo; Cleff, Thomas; Schäfer, Wolfgang:** Operations Research 1 Lineare Planungsrechnung und Netzplantechnik, 8., vollst. überarb. Aufl., Wiesbaden: Verlag Gabler 2005.
- 17. **Schwarze, Jochen:** Ein verallgemeinertes deterministisches Netzplanmodell, in: Zeitschrift für Operations Research, 1/1978, S. 173–194.
- 18. **Schwarze, Jochen:** Projektmanagement mit Netzplantechnik, 11., erw. und überarb. Aufl., Herne: NWB Verlag 2014.
- 19. **Stempell, Dieter:** Handbuch der Netzplantechnik, Berlin: Verlag Die Wirtschaft 1970.
- 20. **Stempell, Dieter:** Begriffe der Netzplantechnik, Berlin: Verlag Die Wirtschaft 1970.
- 21. **Thumb, Norbert:** Grundlagen und Praxis der Netzplantechnik, 3., neu bearb. Aufl., München: Verlag Moderne Industrie 1975.
- 22. **Wille, H.; Gewald, K.; Weber, H. D.:** Netzplantechnik Methoden zur Planung und Überwachung von Projekten, Band 1: Die Zeitplanung, 3., verb. Aufl., München, Wien: Oldenbourg Verlag 1972.
- 23. **Wöhe, Günter; Döring, Ulrich; Brösel, Gerrit:** Einführung in die Allgemeine Betriebswirtschaftslehre, 26., überarb. und aktual. Aufl., München: Verlag Franz Vahlen 2016.
- 24. **Zimmermann, Jürgen; Rieck, Julia; Stark, Christoph:** Projektplanung Modelle, Methoden, Management, Berlin, Heidelberg, New York: Springer Verlag 2006.
- 25. **Zimmermann, Werner:** Planungsrechnung Optimierungsrechnung Wirtschaftlichkeitsrechnung Netzplantechnik, Braunschweig: Vieweg & Sohn Verlag 1968.
- 26. **Zimmermann, Werner:** Operations Research Quantitative Methoden zur Entscheidungsvorbereitung, 9., überarb. Aufl., München, Wien: Oldenbourg Verlag 1999.

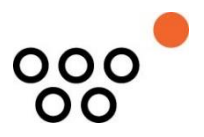

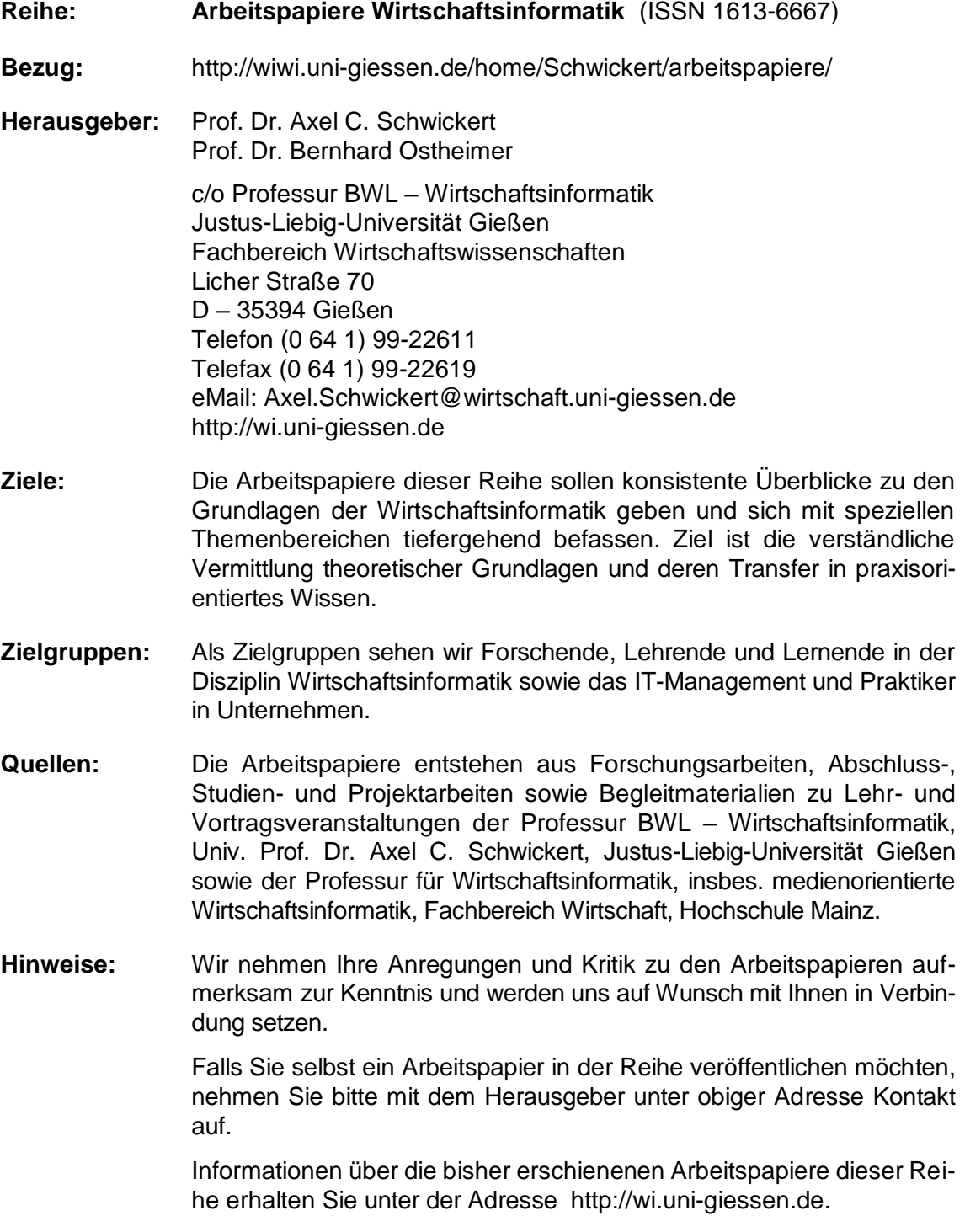

Alle Arbeitspapiere der Reihe "Arbeitspapiere WI" sind einschließlich aller Abbildungen urheberrechtlich geschützt. Jede Verwertung außerhalb der Grenzen des Urheberrechtsgesetzes ist ohne Zustimmung des Herausgebers unzulässig. Dies<br>gilt insbesondere für Vervielfältigungen, Übersetzungen, Mikroverfilmungen und die Einspeicherung, Be- und Ve in elektronischen Systemen. Copyright Professur BWL – Wirtschaftsinformatik